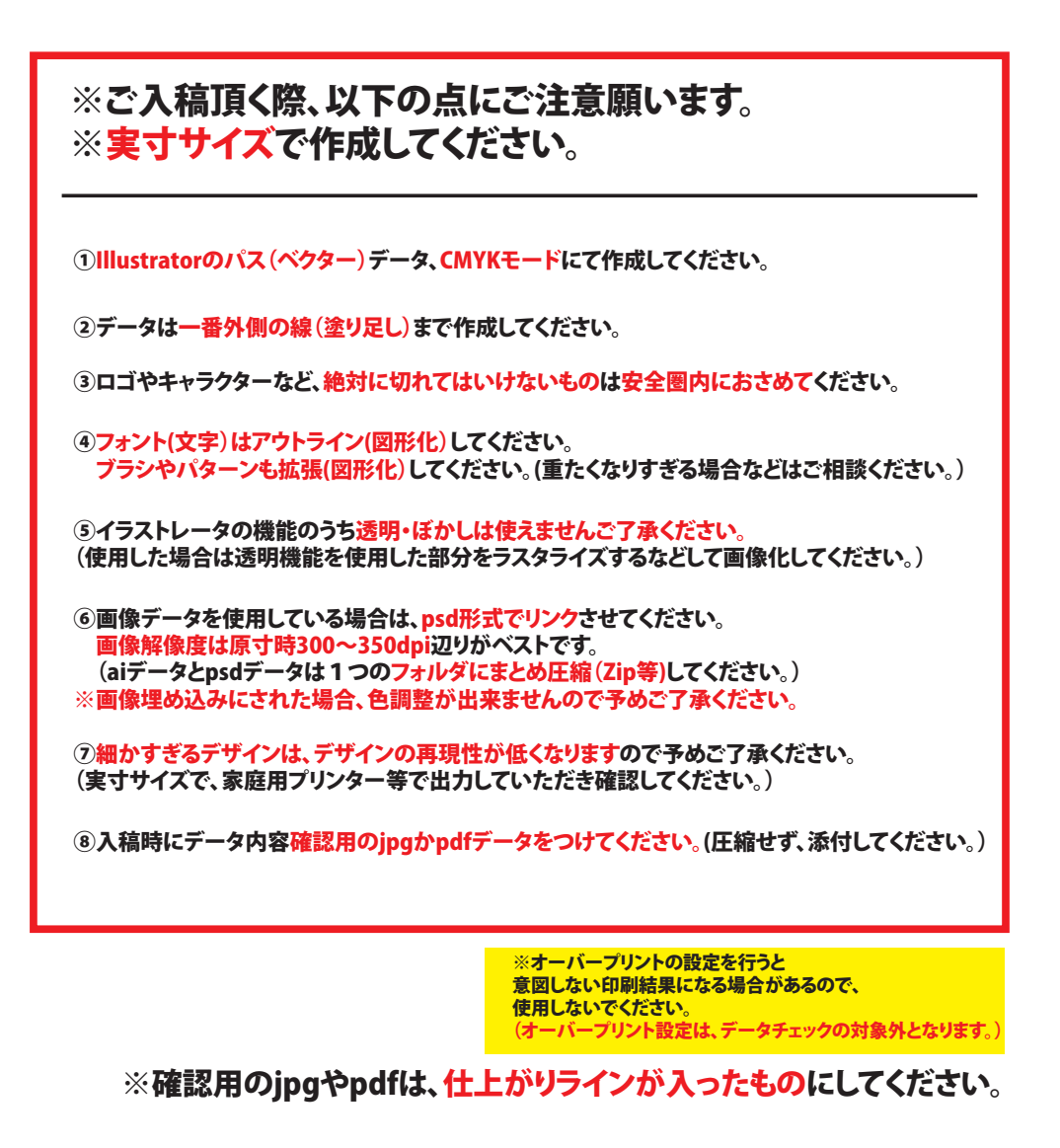

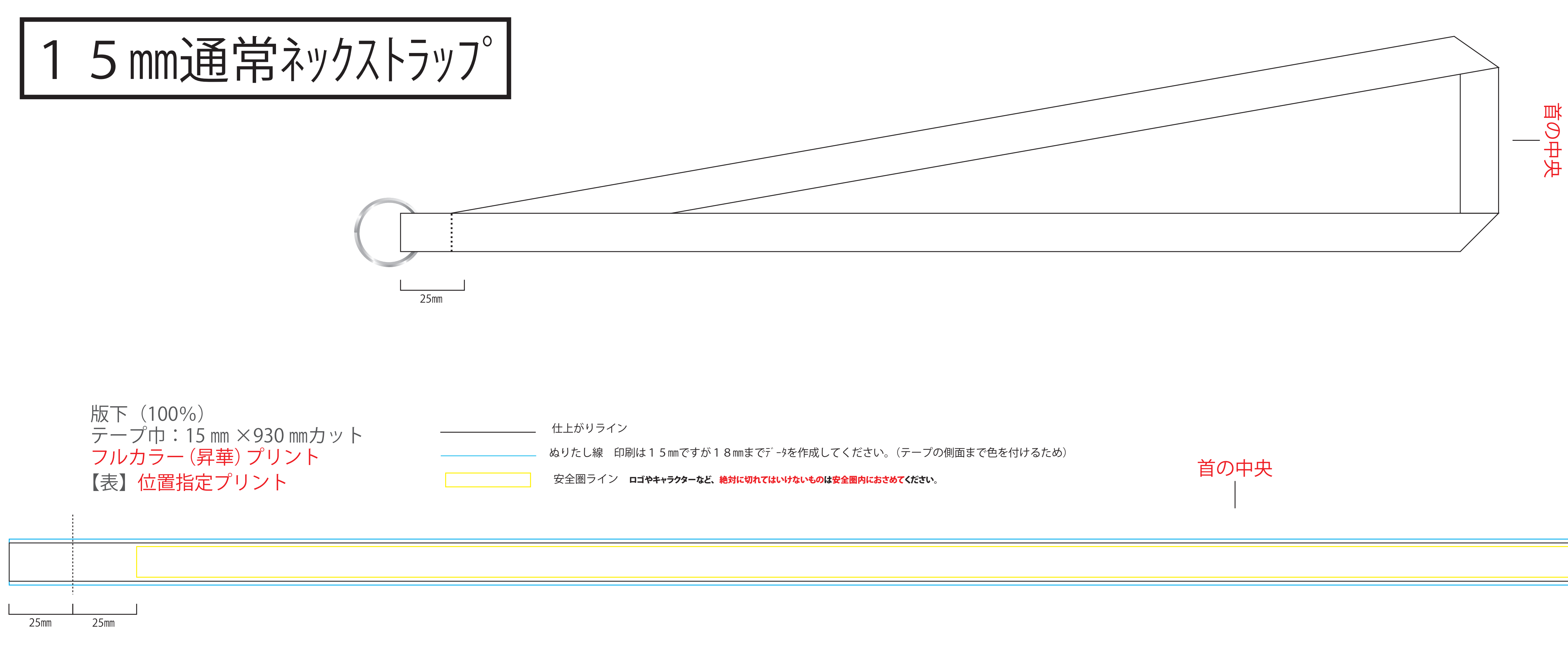

## 【裏】エンドレスプリント ワンピッチの長さは自由ですが、繰り返しが可能なデザインでお願いします ※1ピッチの長さは自由に変更可能です。

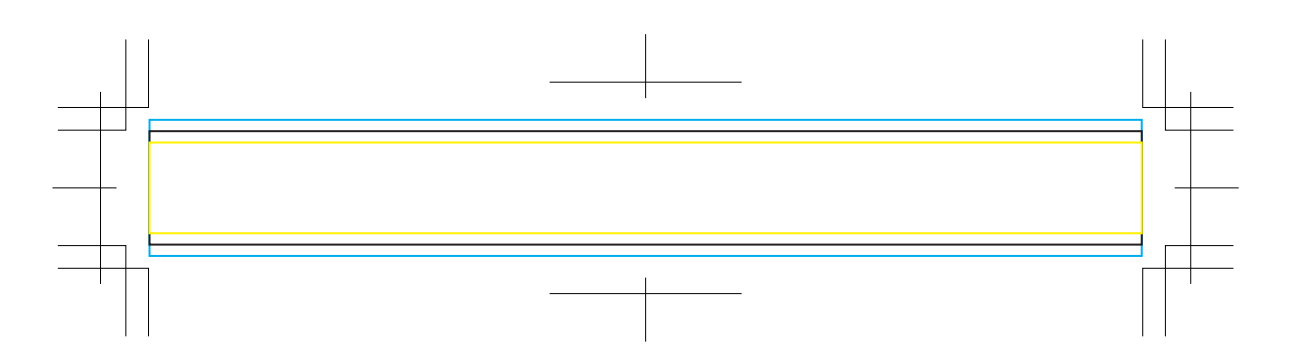